# **mPDF**

 $\overline{\phantom{a}}$ 

## **Barcodes**

NB **Quiet zones** - The barcode object includes space to the right/left or top/bottom only when the specification states a 'quiet zone' or 'light margin'. All the examples below also have CSS property set on the barcode object i.e. padding: 1.5mm;

### **EAN-13 Barcodes (EAN-2 and EAN-5)**

NB EAN-13, UPC-A, UPC-E, and EAN-8 may all include an additional bar code(EAN-2 and EAN-5) to the right of the main bar code (see below).

A nominal height and width for these barcodes is defined by the specification. 'size' will scale both the height and width. Values between 0.8 and 2 are allowed (i.e. 80% to 200% of the nominal size). 'height' can also be varied as a factor of 1; this is applied after the scaling factor used for 'size'.

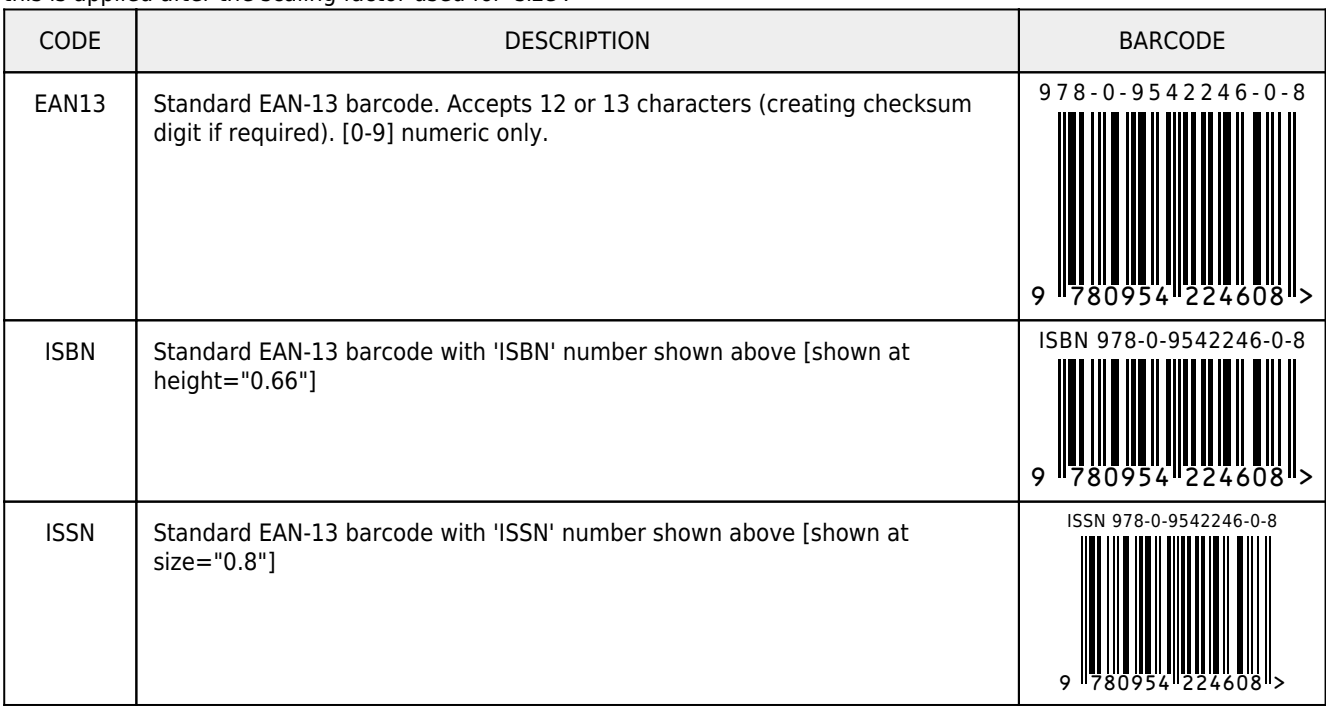

### **EAN-8, UPC-A and UPC-E Barcodes**

UPC-A, UPC-E, EAN-13, and EAN-8 may all include an additional bar code(EAN-2 and EAN-5) to the right of the main bar code (see below).

A nominal height and width for these barcodes is defined by the specification. 'size' will scale both the height and width. Values between 0.8 and 2 are allowed (i.e. 80% to 200% of the nominal size). 'height' can also be varied as a factor of 1; this is applied after the scaling factor used for 'size'.

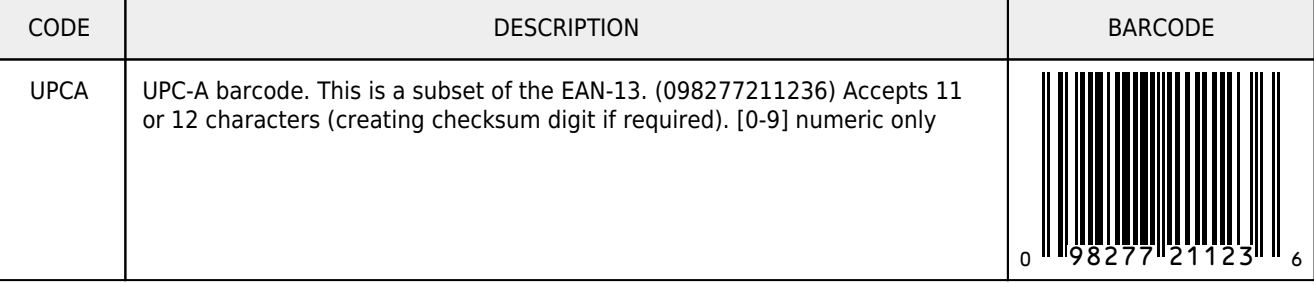

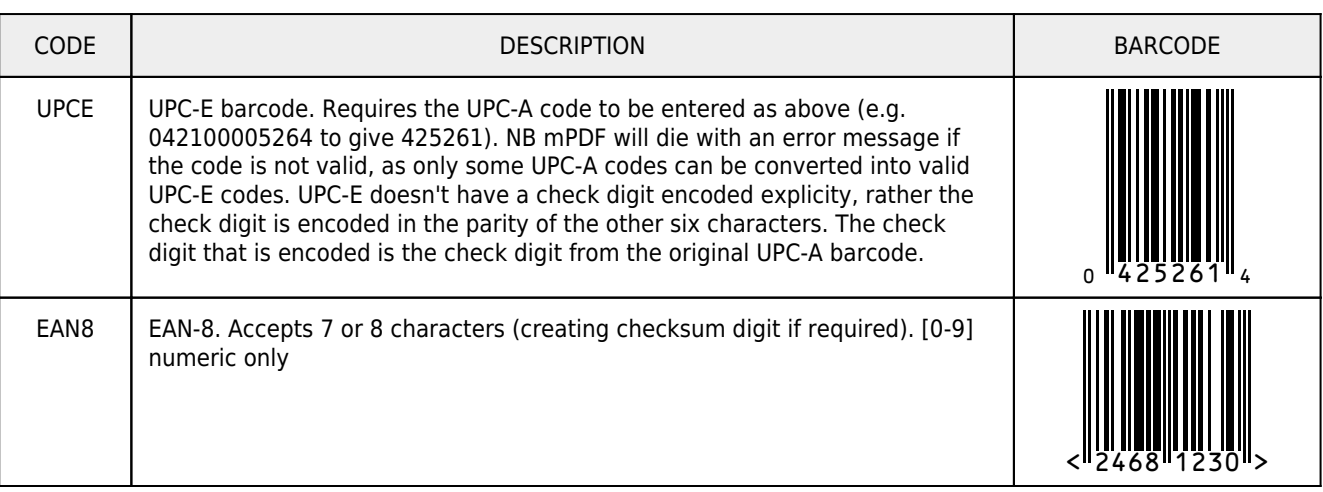

#### **EAN-2 and EAN-5 supplements, and combined forms**

UPC-A, UPC-E, EAN-13, and EAN-8 may all include an additional bar code(EAN-2 and EAN-5) to the right of the main bar code.

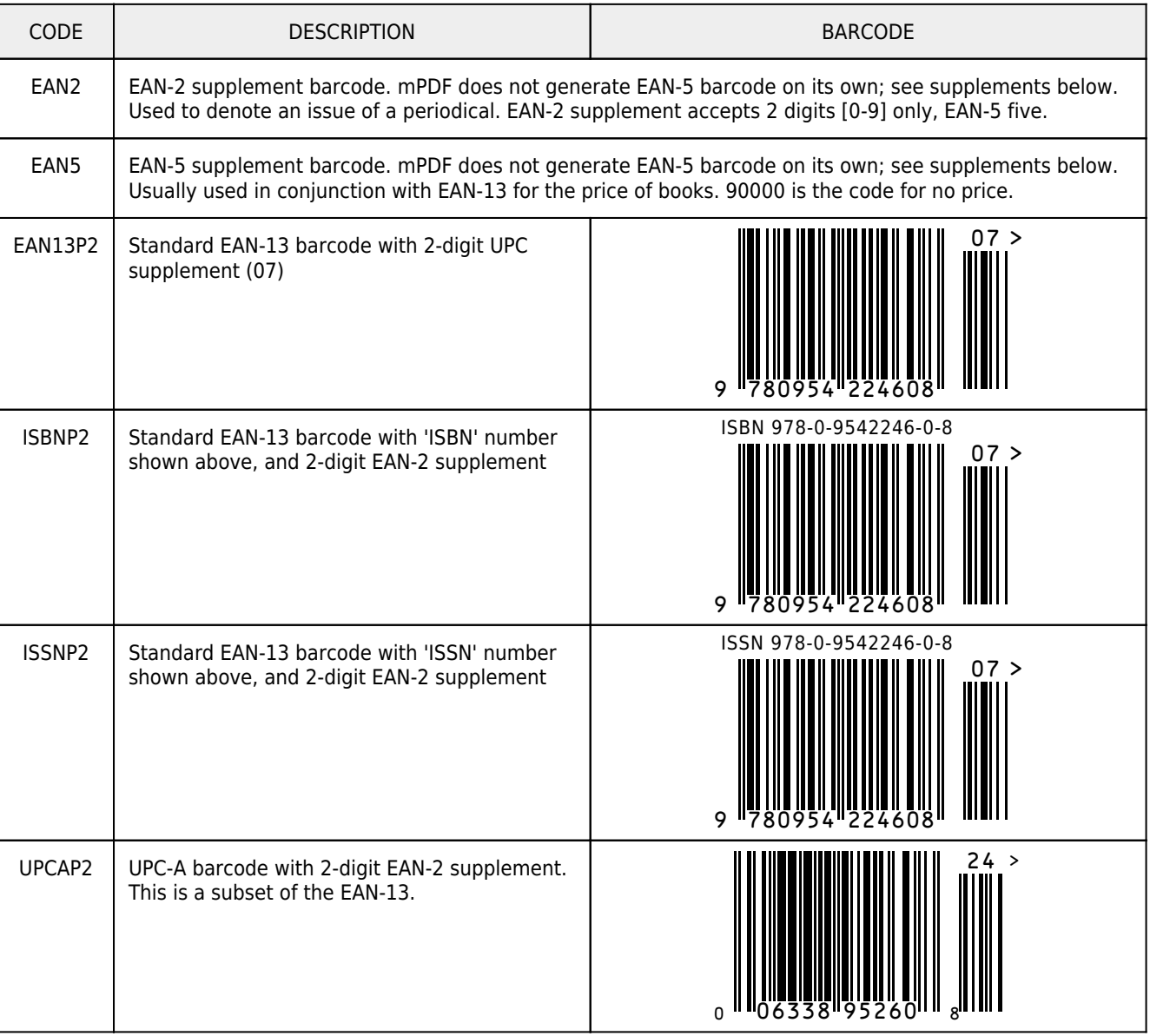

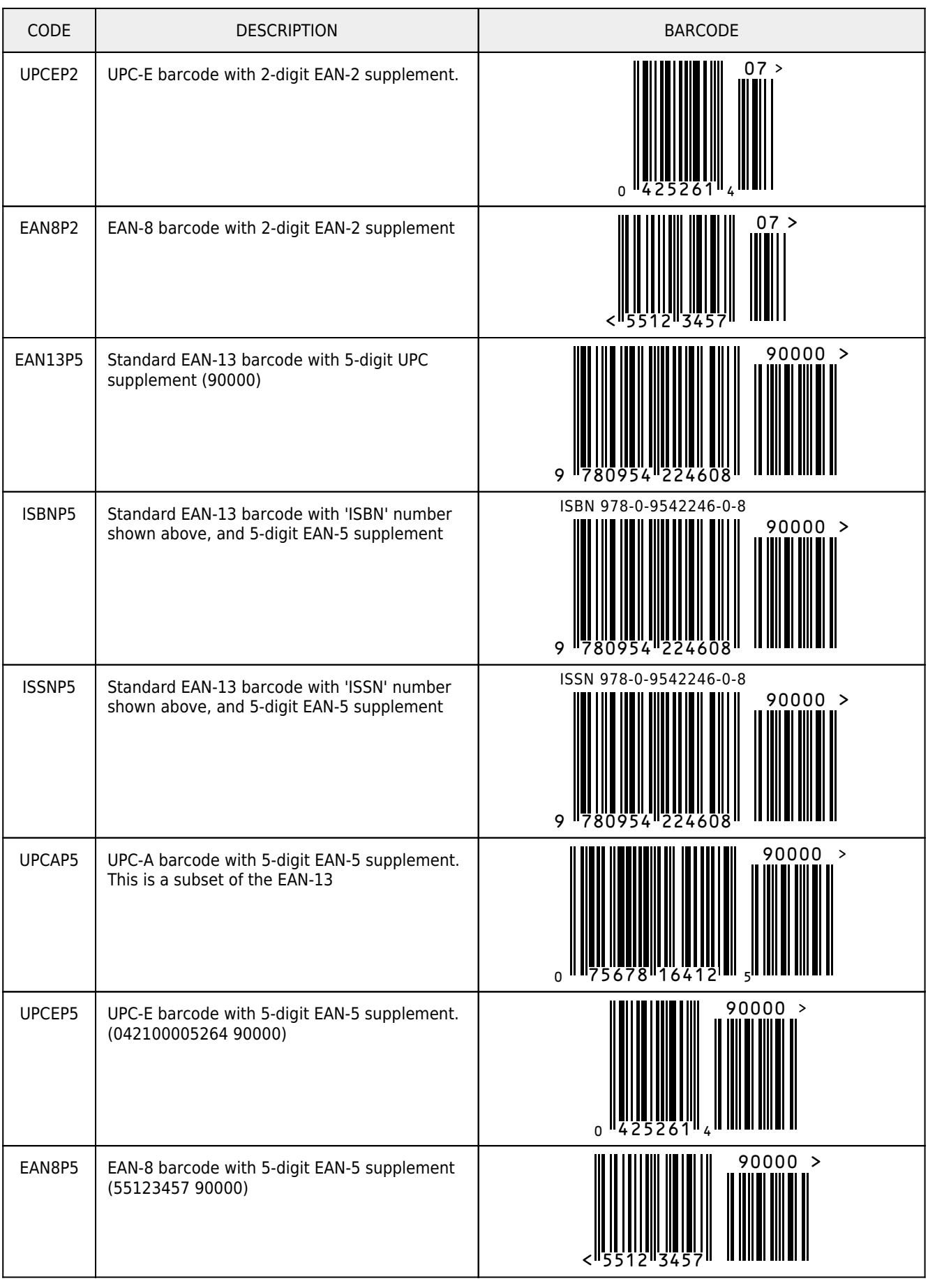

#### **Postcode Barcodes**

These all have sizes fixed by their specification. Although they can be altered using 'size' it is not recommended. 'height' is ignored.

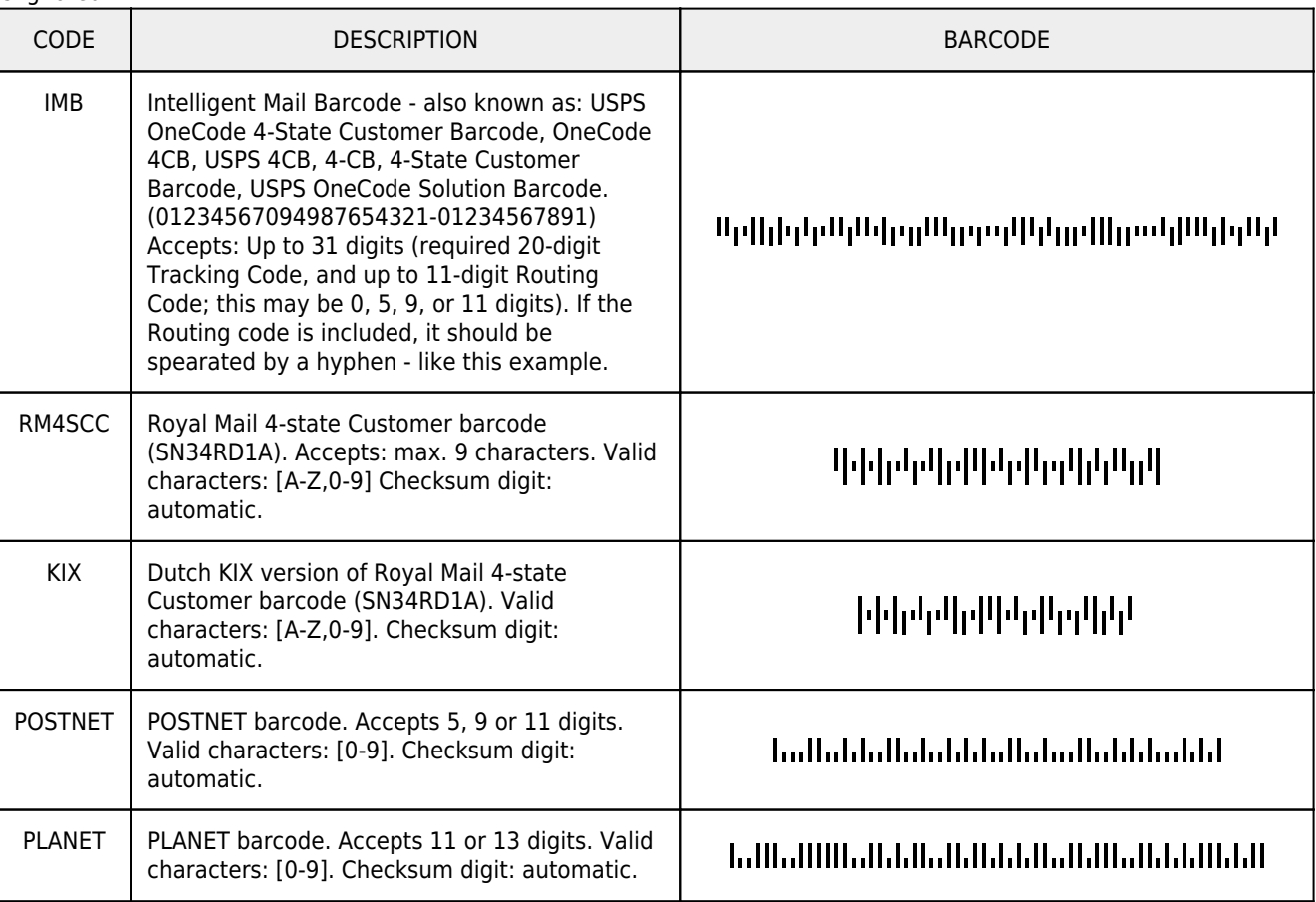

#### **Variable width Barcodes**

These barcodes are all of variable length depending on the code entered. There is no recommended maximum size for any of these specs, but all recommend a minimum X-dimension (width of narrowest bar) as 7.5mil (=0.19mm). The default used here is twice the minimum i.e.  $X$ -dim = 0.38mm.

The specifications give a minimum height of 15% of the barcode length (which can be variable). The bar height in mPDF is set to a default value of 10mm.

'size' will scale the barcode in both dimensions. mPDF will accept any number, but bear in mind that size="0.5" will set the bar width to the minimum. The 'height' attribute further allows scaling - this factor is applied to already scaled barcode. Thus size="2" height="0.5" will give a barcode twice the default width (X-dim=0.76mm) and at the default height set in mPDF i.e. 10mm.

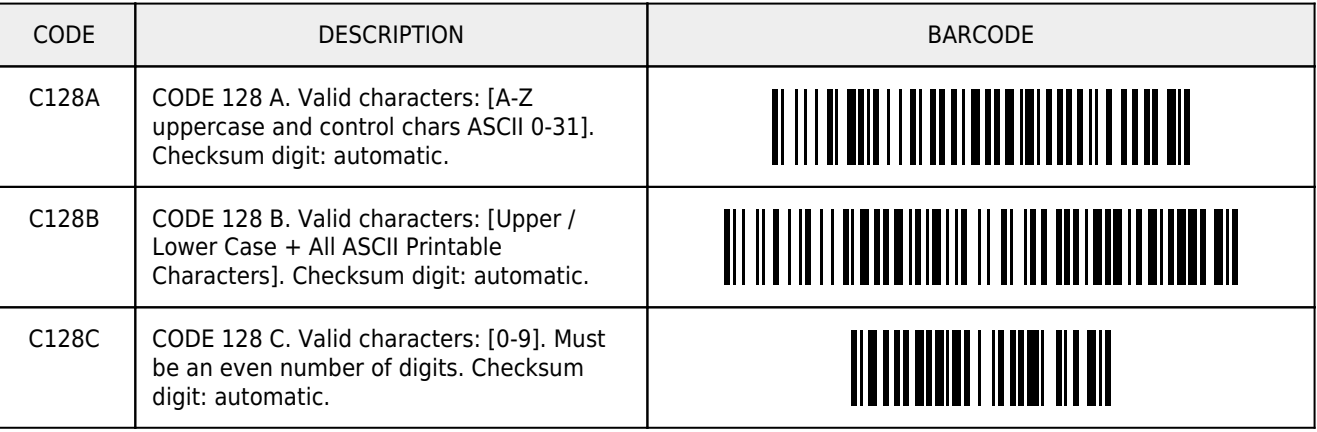

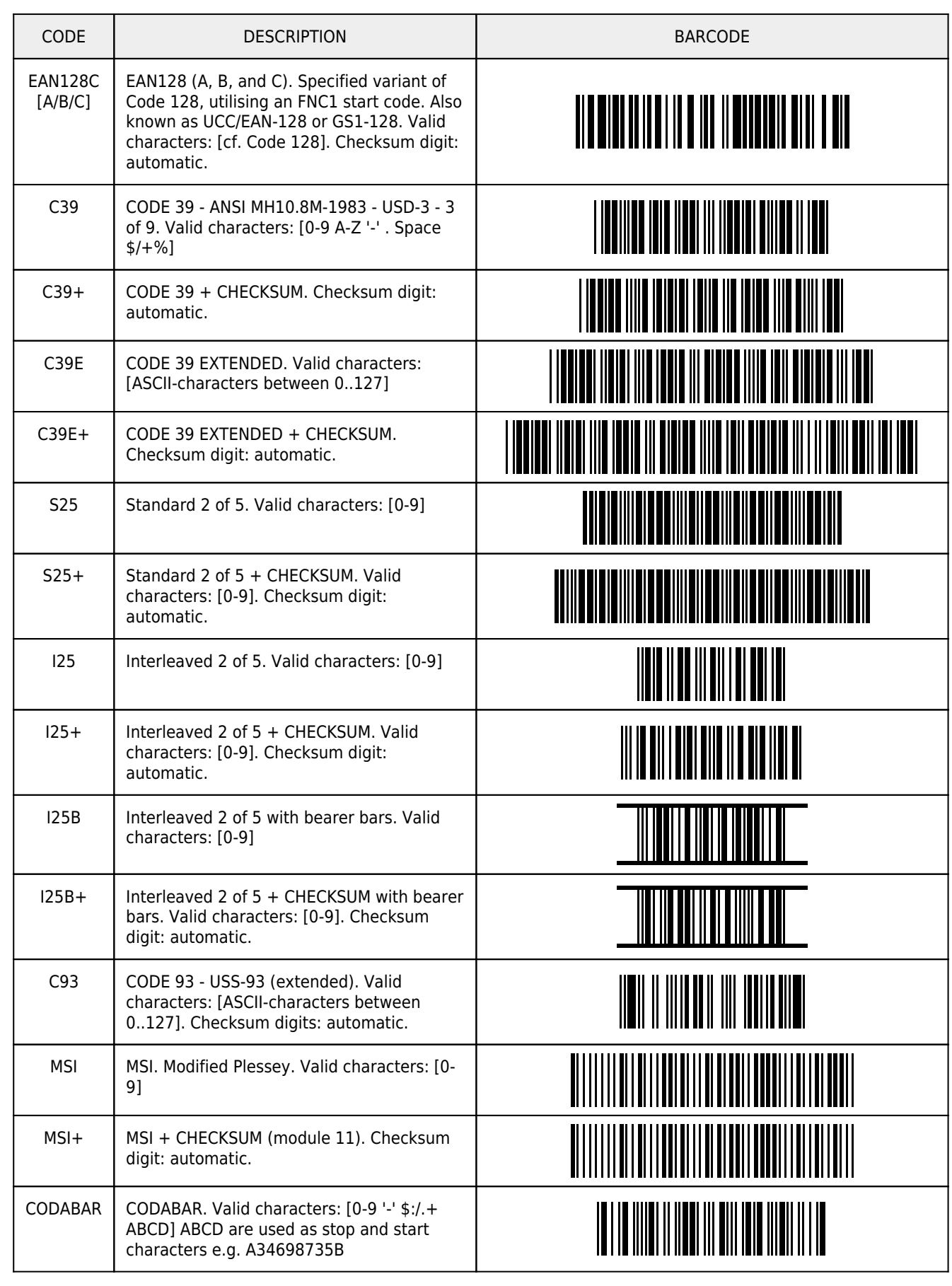

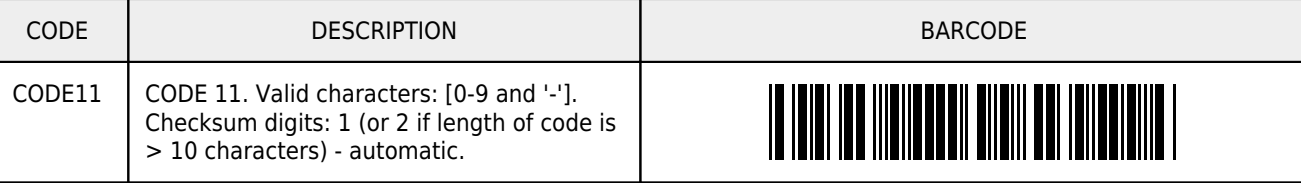

#### **Useful links**

<http://www.adams1.com>

[http://www.tec-it.com/Download/PDF/Barcode\\_Reference\\_EN.pdf](http://www.tec-it.com/Download/PDF/Barcode_Reference_EN.pdf)

<http://www.tec-it.com/en/support/knowbase/symbologies/barcode-overview/linear/Default.aspx>

[http://www.gs1uk.org/downloads/bar\\_code/Bar%20coding%20getting%20it%20right.pdf](http://www.gs1uk.org/downloads/bar_code/Bar coding getting it right.pdf)

[http://web.archive.org/web/19990501035133/http://www.uc-council.org/d36-d.htm \(EAN2 and EAN5\)](http://web.archive.org/web/19990501035133/http://www.uc-council.org/d36-d.htm)

[http://www.barcodeisland.com/ean13.phtml \(UPC-A\)](http://www.barcodeisland.com/ean13.phtml)

<http://www.idautomation.com/fonts/postnet/#Specifications>

[http://www.outputlinks.com/sites/AFP/ibm\\_bcocafaq.pdf](http://www.outputlinks.com/sites/AFP/ibm_bcocafaq.pdf)

[https://ribbs.usps.gov/intelligentmail\\_mailpieces/documents/tech\\_guides/USPSIMB\\_Tech\\_Resource\\_Guide.pdf \(Intelligent](https://ribbs.usps.gov/intelligentmail_mailpieces/documents/tech_guides/USPSIMB_Tech_Resource_Guide.pdf) [Mail\)](https://ribbs.usps.gov/intelligentmail_mailpieces/documents/tech_guides/USPSIMB_Tech_Resource_Guide.pdf)

[http://www.mailsorttechnical.com/downloads\\_mailsort\\_user\\_guide.cfm](http://www.mailsorttechnical.com/downloads_mailsort_user_guide.cfm)

[http://www.mailsorttechnical.com/docs/mug\\_jun\\_2009/MUG\\_10\\_2008\\_Mailsort\\_700.pdf](http://www.mailsorttechnical.com/docs/mug_jun_2009/MUG_10_2008_Mailsort_700.pdf) page 20

 $\overline{\phantom{a}}$ 

#### **Human-readable text**

Human-readable text is only produced as part of the barcode object in EAN-13, ISBN, ISSN, EAN-8, UPC-A and UPC-E. Here is an example to add text to a barcode:

<div style="position:fixed; right: 50mm; top: 60mm; border: 0.2mm solid #000000; text-align: center; padding: 0.5mm; padding-top: 2mm;"> <barcode code="00034698735346987355" type="EAN128C" /><br /> <div style="font-family: ocrb;">(00) 0346987 35346987 355</div>  $\langle$ div $>$ 

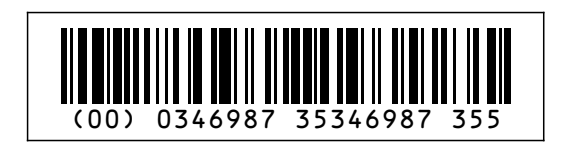

 $\sim$